# **PHPFlexer Crack Free For Windows**

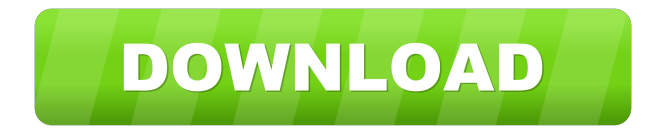

### **PHPFlexer Crack + License Keygen [32|64bit]**

PHPFlexer Product Key is a PHP to PHP code converter which uses a combination of several PHPs flex components to create a standalone EXE file from your PHP script. PHPFlexer Activation Code Features: We have included a few features in PHPFlexer Cracked 2022 Latest Version to ensure that users are able to convert their PHP scripts to EXE files. The features are outlined below: Support for PHP versions 5.2 to 5.3.5 Automatic detection of PHP classes and functions Run-time usage of dependency checking Simplified error reporting to ensure that users are able to know why a script is not working Phpflexer Installer The phpflexer package contains a few utilities for running or compiling the phpflexer scripts, including phpflexer.bat (for the command line interface) and phpflexer-i386.exe (for building executable files for 32-bit Windows computers). of the device does not exactly match the desired device dimensions. For example, in the example shown in FIG. 1, the thickness of the layer 101 increases at a rate of 4  $\mu$ m per 3 mm. The result of such a gradual increase is that the layer 101 may not be able to conform to some surface topography. For example, if the device were a wafer with a top surface 105 that is relatively flat but has a complex underlying surface topography, then the layer 101 will have difficulty conforming to the underlying surface topography and/or pattern. In some cases, this can result in scratching and/or adhesion of the layer 101 to the underlying surface topography and/or pattern, which can lead to electrical shorts or other problems. While embodiments of this disclosure have been depicted and described and are defined by reference to exemplary embodiments of the disclosure, such references do not imply a limitation on the disclosure, and no such limitation is to be inferred. The subject matter disclosed is capable of considerable modification, alteration, and equivalents in form and function, as will occur to those skilled in the pertinent art and having the benefit of this disclosure. The depicted and described embodiments of this disclosure are examples only, and not exhaustive of the scope of the disclosure.Q: iOS:How to get the selected UITableViewCell and then the UITableViewCell's selectedBackgroundView I would like to select the cell and then the cell's selectedBackgroundView. My code : - (void)tableView:(UIT

### **PHPFlexer Crack License Key [Latest 2022]**

The first and only configuration file that you will need in order to get the job done is the KEYMACRO.XML file. You can find it here or create it, via the right-click menu on your file, and save it in the "Applications" folder. This file is a single entry point that provides all the data the PHPFlexer needs to handle the conversion process. KEYMACRO.XML Format: C:\Users\USER\Desktop NOTE: The script will be saved in the desktop (C:\Users\USER\Desktop). Setting the KEYMACRO.XML file up The script will now be saved in the abovementioned folder. You can now set up the option within the file itself. This means that you just need to create the file, set up the options, and run the utility. It will look as follows: 77a5ca646e

#### **PHPFlexer Crack+ Activator X64**

PHP Flexer helps you to convert PHP to executable file quickly. It is the lightweight, command line solution that helps you to convert PHP code into "executable" files. Just one command line - phpflexer compile file.html.php creates file.exe from file.html.php. Download PHP Flexer PHP Flexer - Getting Started Installing PHP Flexer for the first time can be a bit confusing. In order to start, the first thing you need to do is download and install PHP Flexer. Now we are going to use the phpflexer compile command to convert some simple PHP to executable files. Let's take a look at the following examples to get an idea of what PHP Flexer does: The output of PHP Flexer is a text file named myprogram.exe. You can open this file using your preferred Windows text editor. This will open the myprogram.exe file in a text editor. The file is not an executable file, but just a text file. We can now open the file using an executable program. Let's say you would like to open the file with the Windows Notepad. We can do this by double clicking on the myprogram.exe file. This opens up Notepad. You may wonder why the file is not an executable file. You might also be wondering why you do not get an error message when running the command. The reason for this is that PHP Flexer does not generate an executable file, it converts your PHP code to a text file. You have two options as to what to do next. You can modify the code to make it executable. This option is recommended, as it will increase the security of your PHP code. Alternatively, you can generate the text file with the PHP code in the first place. This option is not recommended because it removes the security of your script. The choice is yours. If you choose to convert your script to an executable file, you will need to make a few changes to your code before you can convert it to an executable. If you choose to convert your script to an executable file, you will need to make a few changes to your code before you can convert it to an executable. Basic Features There are two basic features included in PHP Flexer. Choose Source and Target File You can run a PHP script from the command line or from PHP scripts. For

#### **What's New In?**

PHPFlexer is an elegant software application developed to transform your PHP scripts into an executable file. The process of doing so is very simple and involves only two steps. First, upload the script in the directory of your choice, and then run the utility by typing phpflexer compile myprogram.php. In the first step, a user can provide a folder where to store the script. By default, the folder is created automatically as soon as the script is uploaded. In the second step, the utility checks if a script already exists in the selected folder. If it is the case, then the user must only select the script that he wishes to execute. At the end, a file with the same name as the script is generated. In addition, it is possible to add the extension.exe or.bat. Finally, the script has been converted to a standalone executable. For more information, please refer to the official documentation. PHPFlexer supports both PHP versions 4 and 5. PHPFlexer is an open source application developed by Linxu. Currently, the software is available for Windows, Linux and Mac OS X. It is also licensed under the GNU GPL. The program uses language PHP and is available for free download. What Is PHPFlexer? PHPFlexer is an open source command-line utility, which is free to use, distributed under the GNU General Public License. It is written by Linxu for the benefit of the PHP community. The PHPFlexer community consists of more than 8000+ developers who have given their time to contribute to the project. PHPFlexer is used to compile scripts for use in Windows, Linux or Mac OS X computers. In addition, it can be used to convert a PHP script to run in the browser or as a plugin. PHPFlexer - Review & Instructions PHPFlexer is an open source, cross-platform PHP CLI utility developed by Linxu. The utility can be used to compile scripts into stand-alone executables. This PHPFlexer download includes a sample script that is used as the basis for using the software. The process of executing the script is easy to follow, although it is essential to have an understanding of the basic PHP language before using this tool. Users can download the application directly from the official website. The source files are available for free. Although the software is free to use, it is not covered by any warranty and it should be installed on a computer without personal data. After downloading the ZIP file, users should extract the contents of the archive into the C:\PHP folder on the computer's hard drive. After that, the installation process is relatively straightforward. It is recommended that the program is installed in the "C:\PHP" folder and in the "C:\

## **System Requirements For PHPFlexer:**

2-CPU systems 2-GB RAM Windows 10 Pro Playing with Steam in offline mode while running the software may impact the performance of certain games Supported Windows OS: Windows 7 (32-bit or 64-bit) Windows 8.1 (32-bit or 64-bit) Windows 10 (32-bit or 64-bit) Windows 10 Technical Preview (32-bit or 64-bit) Running a 64-bit operating system may improve performance Requirements for Support: Please follow

<https://diannalahmers152jl.wixsite.com/cortobetcu/post/peazip-5-18-3-crack-free-download-april-2022> <https://eventouritaly.com/en/xps-to-pdf-crack-for-windows-latest/>

[http://igpsclub.ru/social/upload/files/2022/06/j8Ws6Wd3adqvxtIbvHQ8\\_06\\_b4a9d82d66dd5e39c3a19a8e8eee20f0\\_](http://igpsclub.ru/social/upload/files/2022/06/j8Ws6Wd3adqvxtIbvHQ8_06_b4a9d82d66dd5e39c3a19a8e8eee20f0_file.pdf) [file.pdf](http://igpsclub.ru/social/upload/files/2022/06/j8Ws6Wd3adqvxtIbvHQ8_06_b4a9d82d66dd5e39c3a19a8e8eee20f0_file.pdf)

<http://launchimp.com/ncd-command-tool-for-dos-serial-number-full-torrent-for-windows/>

<https://ajkersebok.com/autodesk-infraworks-crack-free-for-windows-latest-2022/>

<https://www.giftyourcoupon.online/wp-content/uploads/2022/06/quyinno.pdf>

[https://seoburgos.com/wp-content/uploads/2022/06/Live\\_Xmas\\_Tree.pdf](https://seoburgos.com/wp-content/uploads/2022/06/Live_Xmas_Tree.pdf)

[https://social.mactan.com.br/upload/files/2022/06/Zq1wfa2uDMHpyoZOayvF\\_06\\_ffb53c1942fba045ff52c20daa6ca](https://social.mactan.com.br/upload/files/2022/06/Zq1wfa2uDMHpyoZOayvF_06_ffb53c1942fba045ff52c20daa6ca527_file.pdf) [527\\_file.pdf](https://social.mactan.com.br/upload/files/2022/06/Zq1wfa2uDMHpyoZOayvF_06_ffb53c1942fba045ff52c20daa6ca527_file.pdf)

[https://technospace.co.in/upload/files/2022/06/iyHr3EPzYC8CYVFIiYCL\\_06\\_ffb53c1942fba045ff52c20daa6ca527](https://technospace.co.in/upload/files/2022/06/iyHr3EPzYC8CYVFIiYCL_06_ffb53c1942fba045ff52c20daa6ca527_file.pdf) [\\_file.pdf](https://technospace.co.in/upload/files/2022/06/iyHr3EPzYC8CYVFIiYCL_06_ffb53c1942fba045ff52c20daa6ca527_file.pdf)

<https://motofamily.com/shutdown-timer-for-windows/>